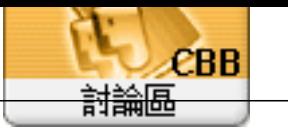

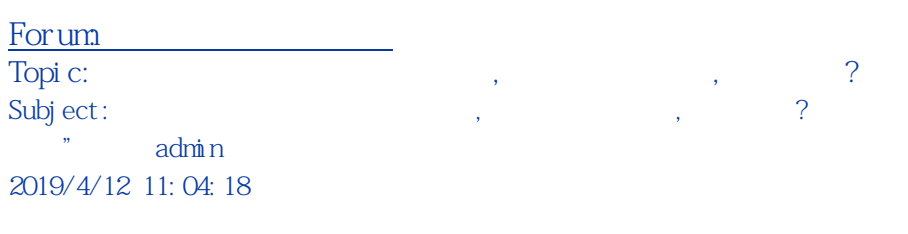

EFPOS  $6A5$ 

 $\pm$ 

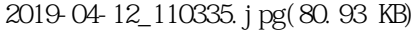

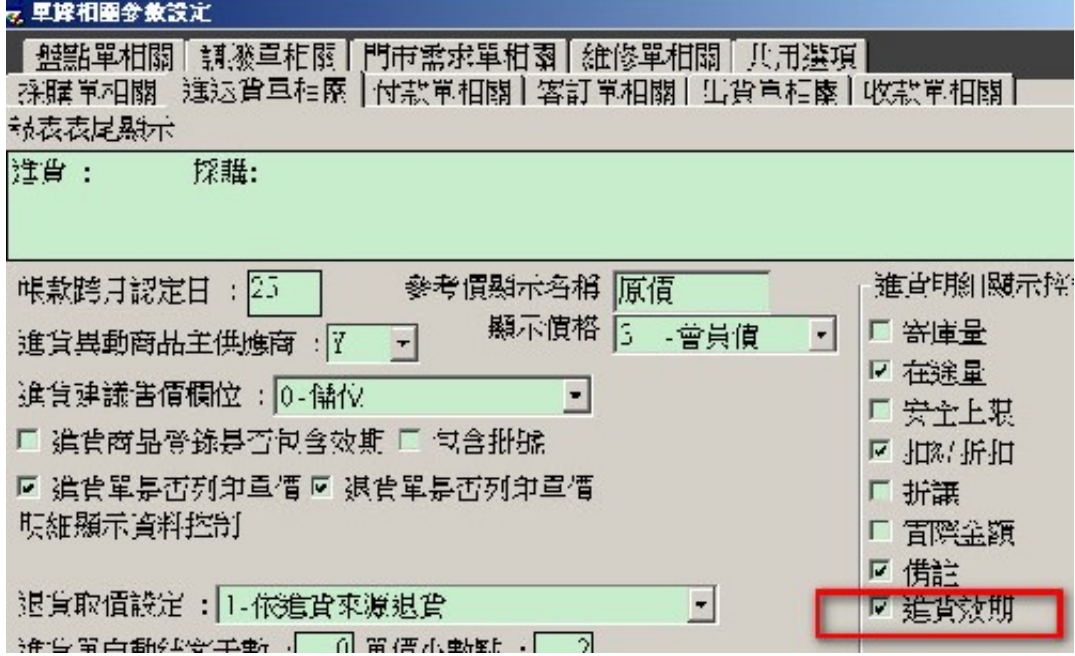